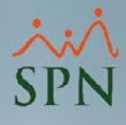

## **Parámetro "Parametro\_Bonificacion\_Por\_Compania"**

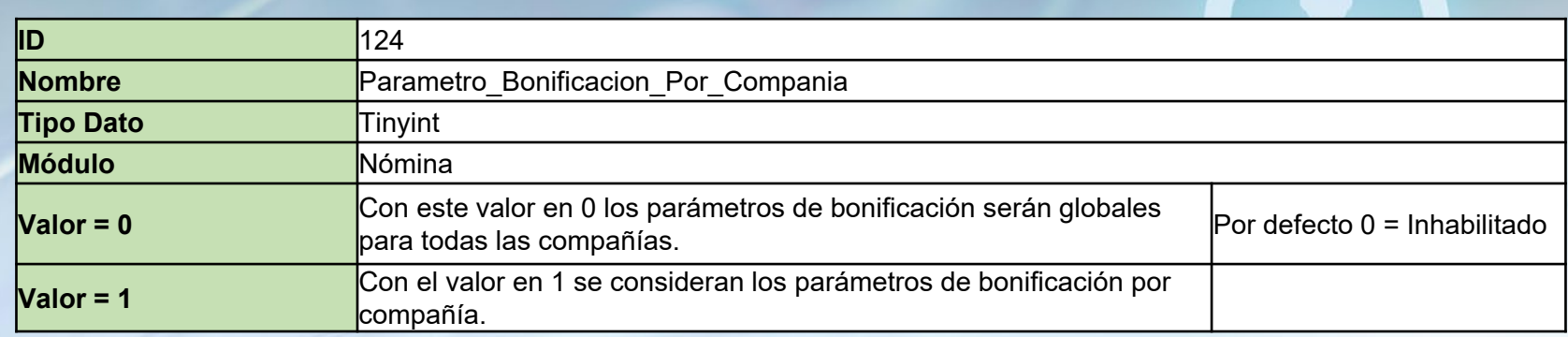

Si está habilitado captura los parámetros de Bonificación por cada compañía y con considerado esos parámetros en la pantalla de Cálculo de Bonificación y en la pantalla de Prestaciones dependiendo de la compañía donde se esté realizando el cálculo. Si no está habilitado funciona como todos los otros parámetros de cálculo que son globales para todas las compañías de la base de datos. Por defecto viene inhabilitado.

## **Parámetro "Parametro\_Bonificacion\_Por\_Compania"**

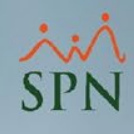

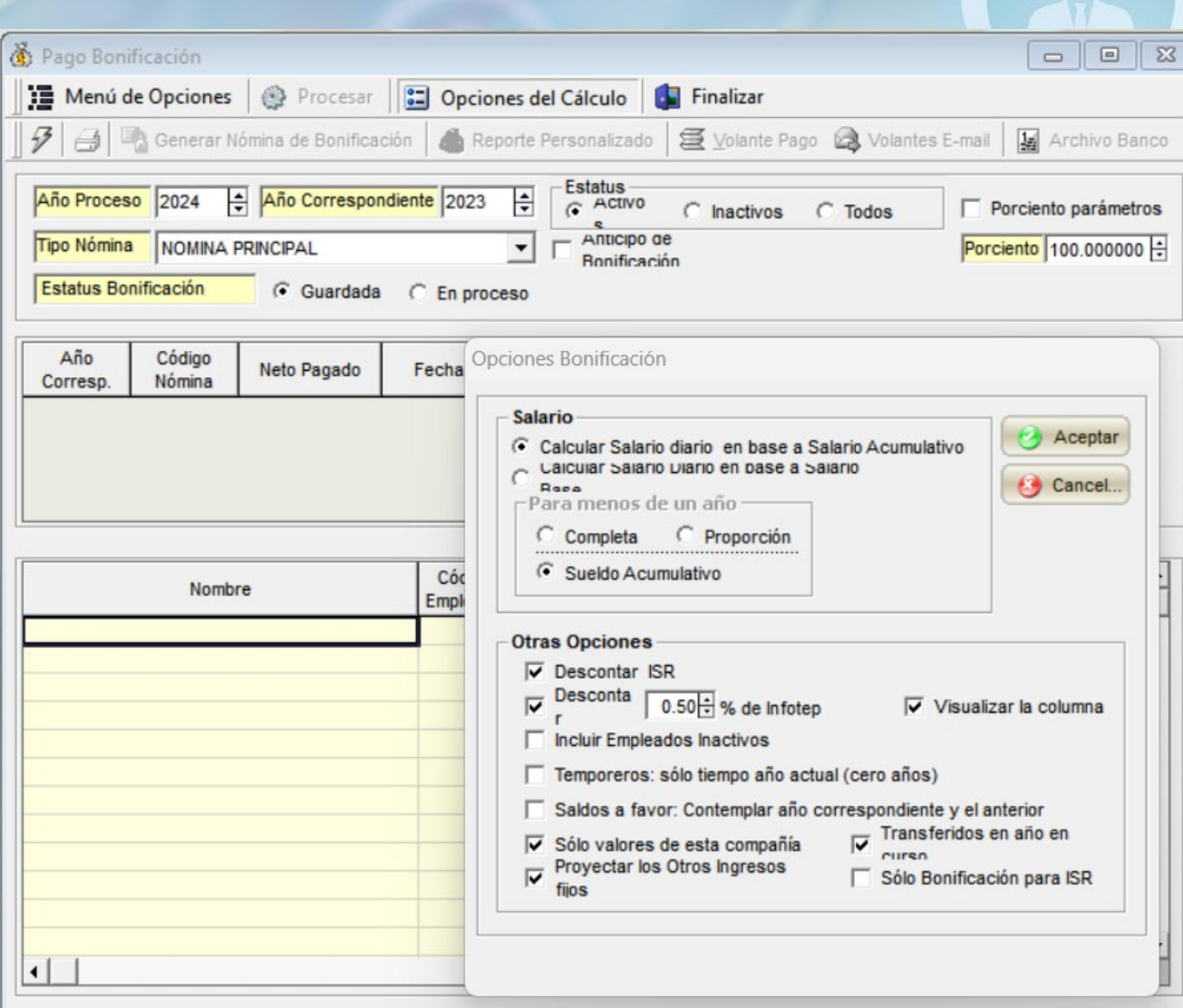

**2**